LE GUIDE PRATIQUE DES MUSICIENS NOUVELLE GÉNÉRATION ! **Hors, Serie** 

**REVERBNATION** 

CRÉEZ &<br>DIFFUSEZ **VOTRE MUSIQUE** 

facebook

Candly<sup>2</sup>

>> Enregistrement >> Mixage >> Mastering

>> Diffusion...

myspace®

**TUTORIELS** 

 $Pr(\bigodot)$ 

Les meilleurs<br>logiciels du marché

 $\bullet$ 

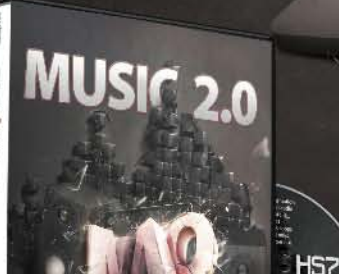

#### **UN DVD OFFERT**

Retrouvez sur le DVD 4,5 Go de contenu : une compilation audio de 12 titres, des clips, des loops, des samples, des photos, etc.

GES **DE CONTENU PRATIQUE INEDIT!** 

**DVD OFFERT DED** 

20 photos, 3 vidéos, des loops,<br>des samples, des clips

et les fichiers d'exercice

**AKHENATON**  $\mathcal{Y}$ 

Il nous parle de son label numérique

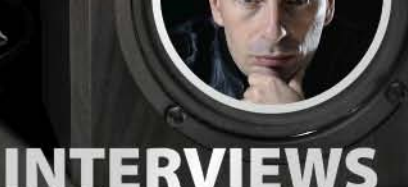

Smoke E. Digglera<br>Leonard de Leonard<br>Kaysha - G-No - DJ Matkog

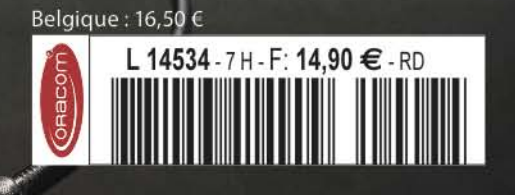

# **ns ce num**

 $\overline{\mathbb{Z}}$ 

aitu

Ž

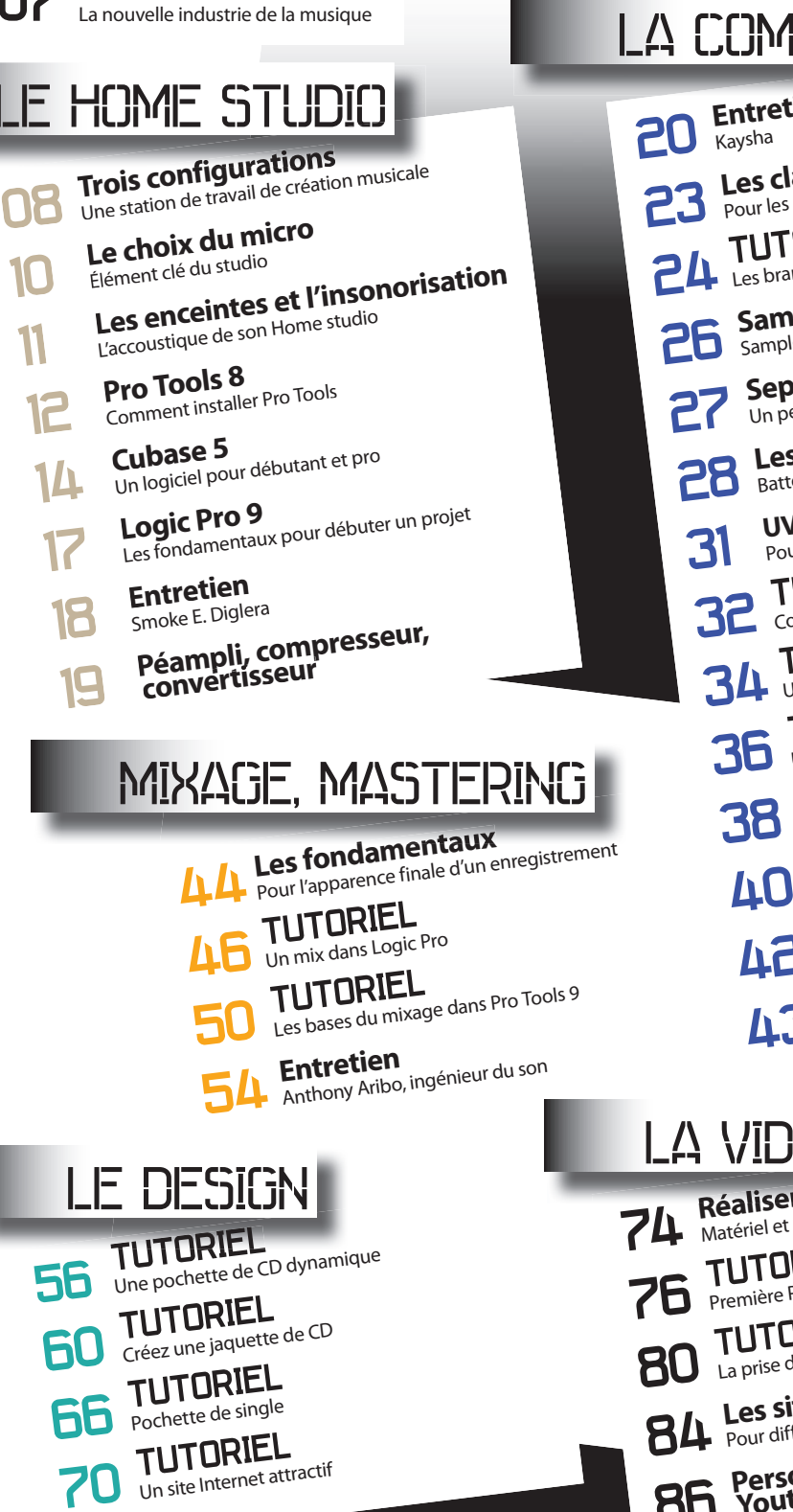

**Introduction**

**SEP** 

Ź

### LA COMPOSITION

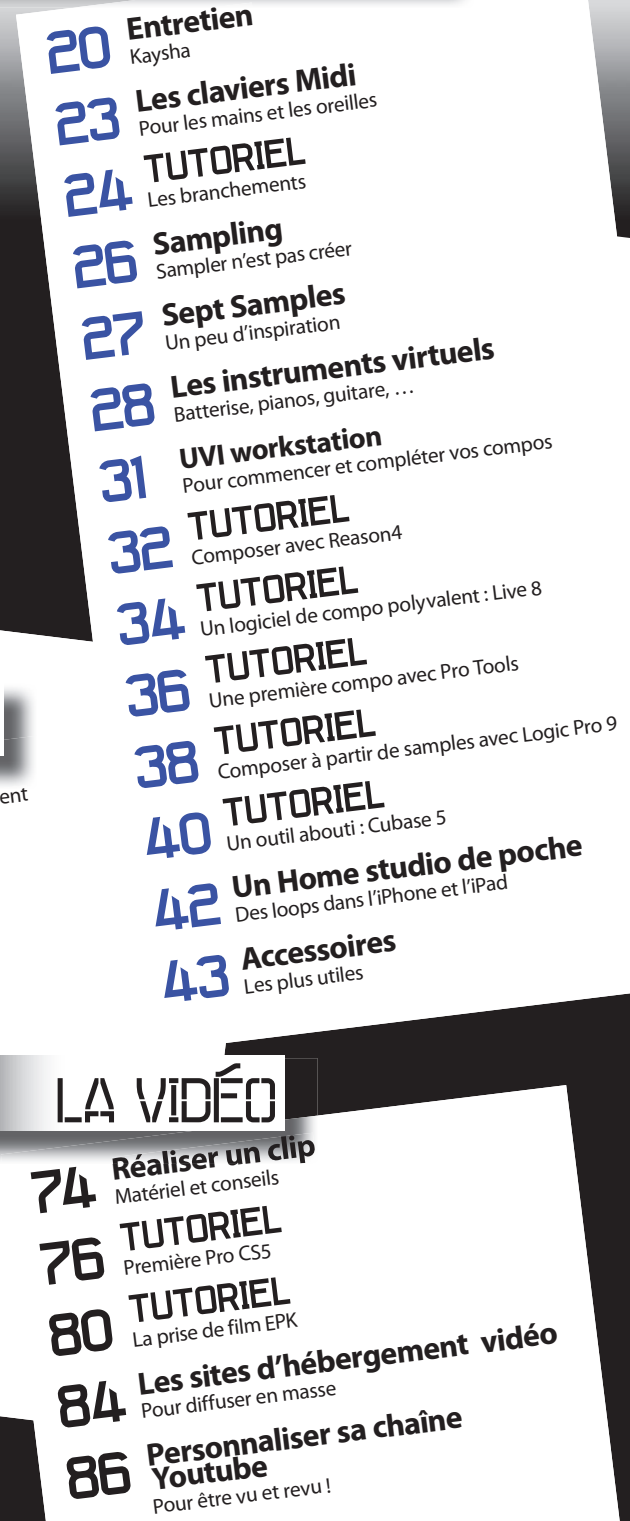

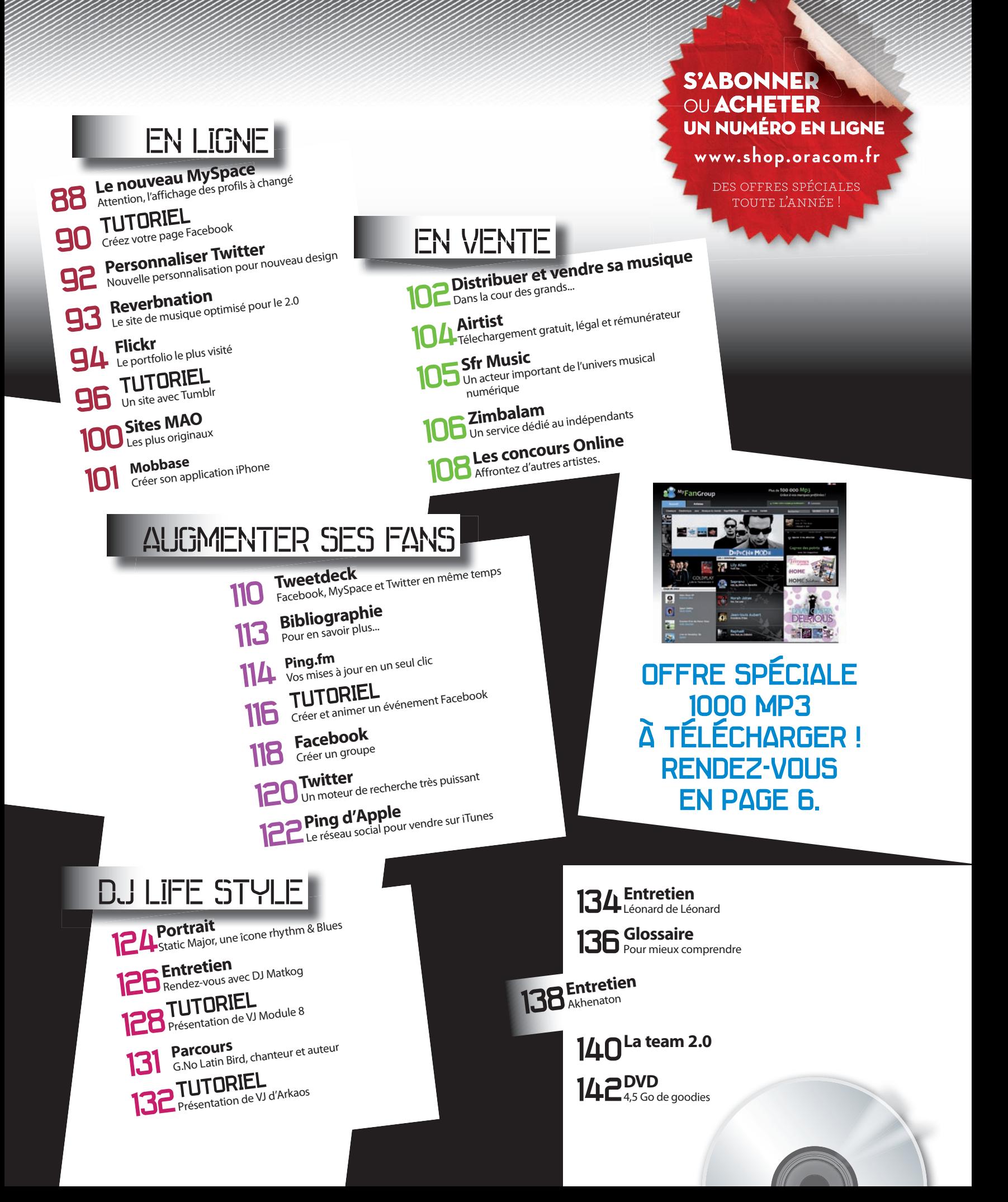

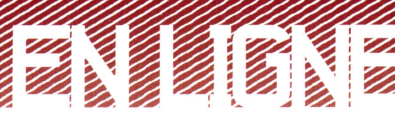

**Sites MAO** 

## Des sites originaux de MAO

INTERNET REGORGE DE SITES ORIGINAUX POUR JOUER OU MÊME EXPÉRIMENTER LA MUSIQUE DE PLUSIEURS MANIÈRES DIFFÉRENTES, VOUS Y TROUVEREZ DES SORTES DE SAMPLERS. DES ARRANGEURS TRÈS SIMPLIFIÉS. ET DE NOMBREUX MOYENS DIFFÉRENTS POUR EXPÉRIMENTER TOUT EN CRÉANT DES SONS.

Le Web est évidemment une mine d'or pour les créatifs, et encore plus pour les créatifs en herbe ! Outre une pléthore de ressources théoriques, apprenez en vous amusant avec de très nombreux sites musicaux, à l'aspect graphique très soigné la plupart du temps. Tour d'horizon... C.L.

#### **INCREDIBOX** www.incredibox.fr Plusieurs fois primé par des Webzines et des blogs  $\overline{D}$ ශ ൙ bien en vue, le site Incredibox étonne d'abord par son aspect graphique, entièrement en Flash. Réalisé par deux graphistes/webdesigners, il vous propose de vous amuser avec des sons "human beatbox", réalisés par l'artiste Incredible Polo. Il est extrêmement simple à prendre en main (pas de connaissances requises), et permet d'entrer dans cet univers musical rapidement. Un mode lecture automatique est même proposé, sympa en fond sonore ! Notez qu'en jouant, vous découvrirez quelques surprises en bonus... ă එ cb Kev **JAMSTUDIO** www.jamstudio.com Choisissez, arrangez, mixez. JamStudio vous propose de faire tout cela simplement. Vous commencez par choisir simplement les notes dans une sorte de tablature puis vous les placez dans l'ordre voulu. Vous choisissez ensuite TEM<sub>100</sub> les instruments qui joueront la mélodie, le "style" de l'instrument (jazz, rock, punk, etc.), et puis... c'est tout ! Appuyez sur Play, vous pourrez modifier simplement et au fur et à mesure tous ces paramètres. **AudioTool et**  $MORE \simeq$ Soundation www.audiotool.com www.soundation.com Voici deux environnements musicaux disponibles gratuitement sur le Web, réalisés en Flash. Ce sont donc deux sites vraiment **ETTERPETEREN** bien construits avec lesquels vous pouvez commencer à vous adonner aux joies de la MAO, par la petite porte. En tout cas, ils donnent vraiment un aperçu de la manière de faire et posent les premières pierres avant de passer aux choses sérieuses. Un grand bravo!

 $1 + n$ 

0000000